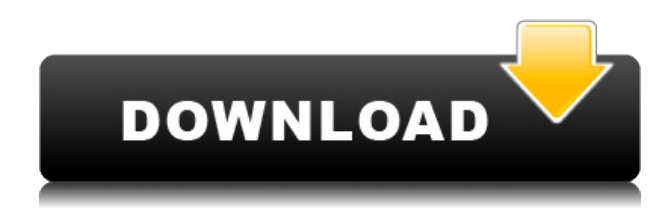

## **The Shortcut - Yahoo! Widgets X64 [March-2022]**

Требуется Yahoo! Widget Engine (откройте окно, перетащите на него ярлык, который вы сделали, и отпустите). Ярлык папки виджета, в которой находятся все установленные виджеты. Создайте новые ярлыки. Извлеките содержимое папки. Измените иконки ваших программ. Измените статус ваших виджетов (восстановление, предварительный просмотр, активация,...). Создавайте и управляйте папками ваших виджетов в основном интерфейсе программы. Поддерживает Microsoft Windows® 95/98/Me/NT/2000/XP. Создайте «ярлык для папки...» Активация Все программное обеспечение, которое я рассмотрел в своей серии «Windows Preview Software», имело чистый процесс установки. Несмотря на то, что я поставил каждому приложению пятерку, установка каждого из них была довольно простой. Установка ярлыка - Yahoo! Виджеты были очень похожи. При установке программного обеспечения вам предоставляется возможность выбрать «Установить Ярлык — виджеты Yahoo! вместе с остальным программным обеспечением виджетов на вашем Mac». Я не нашел этот выбор необходимым. Обновления Когда я впервые использовал это программное обеспечение, меня уведомили о нескольких обновлениях, в том числе The Shortcut — Yahoo! Обновления виджетов для программного обеспечения Windows. Мне нужно было обновить эти обновления. Обновления пришли в виде папки, содержащей файл README и две папки (в первой папке находится программа обновления, а в другой — папка с самим обновлением. Обновление представляет собой простой файл .reg, который обновляет реестр. После того, как обновления были установлены, я решил просмотреть обновления. Я начал замечать небольшие изменения в программе. Я загрузил обновленные файлы и запустил обновления в своей системе. Никаких изменений у меня не было. Итак, я применил обновления и обнаружил, что они заменили некоторые элементы в программе. Наиболее заметной особенностью является тот факт, что макет программы изменен. Макет программы теперь представляет собой горизонтальный список виджетов. Виджеты перечислены слева, с небольшим пустым пространством справа.Виджеты настраиваются путем перемещения виджетов влево и перетаскивания их в левое пустое место. Виджеты перечислены в виде папки. После внесения некоторых изменений я смог найти функцию, которая, кажется, была удалена с обновлениями. Функция называется "Создать ярлык к папке виджетов". Это одна из основных особенностей старой программы. В новой программе есть

### **The Shortcut - Yahoo! Widgets Incl Product Key (Final 2022)**

Ярлык - Yahoo! Виджеты помогают повысить функциональность Yahoo! Каркас виджетного движка. Следовательно, это упрощает поиск, доступ и навигацию между всеми виджетами, а также позволяет сортировать их и создавать новые категории и подкатегории. Ярлык также создаст несколько новых, уникальных и настраиваемых ярлыков, чтобы сделать его еще более эффективным для пользователей. Ярлык - Yahoo! Особенности виджетов: - Предоставляет возможность перемещаться и находить любые установленные виджеты. - Позволяет организовать ваши виджеты в разные каталоги. - Позволяет создать один ярлык, который можно разместить в доке, на главном экране или на рабочем столе вашего Mac. - Позволяет создавать ярлыки для ваших виджетов в любом месте. - Позволяет создать ярлык для каталога фреймворка Widgets. - Позволяет изменить имя вашего ярлыка любым способом. - Позволяет указать значок ярлыка. - Позволяет создать ярлык, который будет запускать фреймворк виджетов. - Позволяет создавать столько ярлыков, сколько вы хотите, и организовывать их в разные каталоги, подкатегории и перемещать виджеты. - Позволяет создать ярлык для фреймворка. - Позволяет указать имя и значок ярлыка. - Позволяет указать другой путь к каталогу Widgets (по умолчанию он находится в папке Widgets). - Позволяет редактировать свойства ярлыка (имя, значок, путь и т.д.). - Позволяет просматривать список созданных вами ярлыков. - Позволяет удалить ярлыки, которые вам больше не нужны. - Позволяет переименовывать и удалять ярлыки. - Позволяет перемещать и упорядочивать виджеты. - Позволяет добавлять новые виджеты в структуру виджетов. - Позволяет изменить положение виджетов на главном экране. - Позволяет удалить виджет домашнего экрана. - Позволяет удалить значок приложения из Dock. - Позволяет редактировать свойства ярлыка. - Позволяет просматривать список созданных вами ярлыков. - Позволяет создать новый ярлык. - Позволяет загрузить последний ярлык, если приложение не запущено. - Позволяет редактировать путь к ярлыкам. - Позволяет перемещать виджеты. - Позволяет создать ярлык для каталога виджетов. - Позволяет удалить виджет из рамки виджетов. - Позволяет быстро запустить фреймворк виджетов. - Позволяет создавать ярлыки виджетов для любой папки. - Позволяет 1eaed4ebc0

# **The Shortcut - Yahoo! Widgets [32|64bit] 2022 [New]**

Яху! Виджеты — это платформа, используемая большинством онлайн-приложений Yahoo! и предлагаемая пользователям через виджет браузера. Пользователи могут даже устанавливать собственные виджеты приложений. Эта программная среда, созданная онлайн-отделом компании, позволяет им переносить свои любимые виджеты и приложения практически на любой другой доступный компьютер. Это делается путем загрузки одного файла, который автоматически входит в установщик после открытия приложения. Отсюда пользователи могут запускать мастер для распространения виджетов либо непосредственно на рабочий стол компьютера, либо в главное окно. Кроме того, пользователи могут даже легко настраивать виджеты и удалять те, которые им больше не интересны. На сегодняшний день платформа все еще поддерживается компанией, чтобы обновлять ее новыми функциями и исправлениями ошибок. Ключевая особенность: - Прямая загрузка и поддержка виджетов для Yahoo! Движок виджета. - Широкие возможности настройки. - Удобное управление всеми виджетами, установленными на вашем компьютере. - Просмотр и удаление всех установленных виджетов одним взглядом. - Поддержка Mac OS X и ОС Windows. Boomerang — создавайте, редактируйте и просматривайте PDF-документы (включает средство мгновенного просмотра PDF-файлов) Удостоенный наград Boomerang — это программа для работы с файлами PDF, необходимая каждому профессионалу в вашей команде. Его простой в использовании интерфейс поможет вам редактировать, просматривать, создавать и подписывать документы всего одним щелчком мыши, независимо от того, где вы находитесь и какое программное обеспечение используете. Boomerang — это профессиональное полнофункциональное решение для создания, редактирования, просмотра, подписания, печати, отправки по факсу, сканирования и совместного использования PDF-файлов. Основные характеристики: - Создавайте, просматривайте, редактируйте PDF-документы: управляйте всеми своими документами в одном простом интерфейсе — создавайте, редактируйте, подписывайте, заполняйте формы или делайте все, что хотите, в редакторе PDF-документов. - 100% совместимость документов: Boomerang полностью совместим со всеми основными программами для чтения PDF, от Adobe® и Foxit® до iCab® и даже Apple® Quick Look™. - Поддержка написания текста справа налево: исправляйте и редактируйте поток текста справа налево, как вы это делаете в реальной жизни. - Фильтры PDF, аннотации и редактирование текста: позволяют просматривать, управлять, редактировать и подписывать документы, не преобразовывая их в редактируемый текст. - Создавайте, редактируйте, просматривайте и отправляйте по факсу PDF-документы: добавляйте, удаляйте, перемещайте, добавляйте, редактируйте и изменяйте текст, изображения, фигуры, рамки, таблицы, подписи и т. д.

#### **What's New in the?**

Этот бесплатный удобный инструмент используется разработчиками для создания собственных ярлыков. Приветственный ярлык к папке программной среды для виджетов. Альтернатива платформе виджетов под названием Yahoo! Виджеты. Создайте свой собственный ярлык и начните использовать его в Yahoo! Виджеты! Запуск Yahoo! Каталог виджетов при нажатии на ярлык. Это совет о новом обновлении прошивки для MP3-плеера

Samsung P772. Из-за некоторых ошибок в некоторых телефонах и планшетах Samsung отсутствовали некоторые важные функции, например, вы не можете покупать музыку из самого проигрывателя. Обычно это приводит к тому, что вы покупаете музыку в магазине, и проигрыватель будет воспроизводить эту музыку. Но это, конечно, не то, что нам бы хотелось. Некоторые пользователи заметили, что их музыку теперь нельзя купить, а вместо этого есть кнопка "купить"! Это баг, а не фича, потому что обычно функция покупки должна работать. Я не тестировал новое обновление прошивки, но могу сказать, что функция покупки НЕ работает! После обновления ваша музыка больше не будет воспроизводиться. Я не знаю, влияет ли это на другие устройства. Но, похоже, если ваше устройство не работает с новым обновлением, вы получите сообщение об ошибке. Вы затронуты этой ошибкой? Что вы думаете? Новый Motorola Atrix HD — это первый телефон с функцией мобильной точки доступа. Это очень полезная функция, позволяющая обмениваться мобильными данными с другими устройствами. Но проблема возникает, когда вы используете свой телефон в качестве мобильной точки доступа. Он использует беспроводную сеть вашего телефонного провайдера. Это означает, что если вы используете свой телефон в качестве мобильной точки доступа, ваши данные будут очень дорогими! Не у всех есть тарифный план для использования мобильного телефона в качестве мобильной точки доступа! Можно избежать этих расходов, используя телефон в качестве мобильной точки доступа через USB-ключ. Таким образом, вы можете использовать свой собственный план использования телефона в качестве мобильной точки доступа.Это дешевле, потому что вам не придется покупать тарифный план для использования телефона в качестве мобильной точки доступа у вашего оператора связи. Использовать USB-ключ очень просто, но его также можно использовать без использования какой-либо Windows-программы. Если вам интересно, посмотрите эти инструкции моего друга Марка Дебона - могу его порекомендовать! Примечание. Если устройство подключено к вашему

# **System Requirements:**

Минимум: ОС: Виндовс 7 Процессор: Intel Core 2 Duo E6300 (2,4 ГГц), AMD Phenom II X4 945 (3,0 ГГц) Память: 4 ГБ ОЗУ Графика: Nvidia Geforce 7600 GS / Radeon X1950 Pro DirectX: версия 9.0 Сеть: широкополосное подключение к Интернету Максимум: ОС: Виндовс 7 Процессор: Intel Core i5-4590 (3,3 ГГц), AMD FX 8350 (4.